**Федеральное государственное бюджетное образовательное учреждение высшего образования «РОССИЙСКАЯ АКАДЕМИЯ НАРОДНОГО ХОЗЯЙСТВА И ГОСУДАРСТВЕННОЙ СЛУЖБЫ ПРИ ПРЕЗИДЕНТЕ РОССИЙСКОЙ ФЕДЕРАЦИИ»**

Сибирский институт управления – филиал РАНХиГС

Факультет экономики и финансов

Кафедра информатики и математики

УТВЕРЖДЕНА кафедрой информатики и математики Протокол от «24» июня 2019 г. № 10

# **РАБОЧАЯ ПРОГРАММА ДИСЦИПЛИНЫ**

# **Информационные системы в экономике**

Б.1.В.ОД.2

краткое наименование дисциплины - ИСЭ

по направлению подготовки: 38.03.01 Экономика

направленность (профиль): «Налоги и налогообложение»

квалификация выпускника: бакалавр

форма обучения: очная

Год набора - 2020

Новосибирск, 2019

#### **Автор–составитель:**

Канд.пед.наук, доцент, доцент кафедры информатики и математики Геращенко Маужида Мидехатовна

#### **Заведующий кафедрой информатики и математики**

Канд.физ-мат.наук, доцент, доцент кафедры информатики и математики Рапоцевич Евгений Алексеевич

#### **СОДЕРЖАНИЕ**

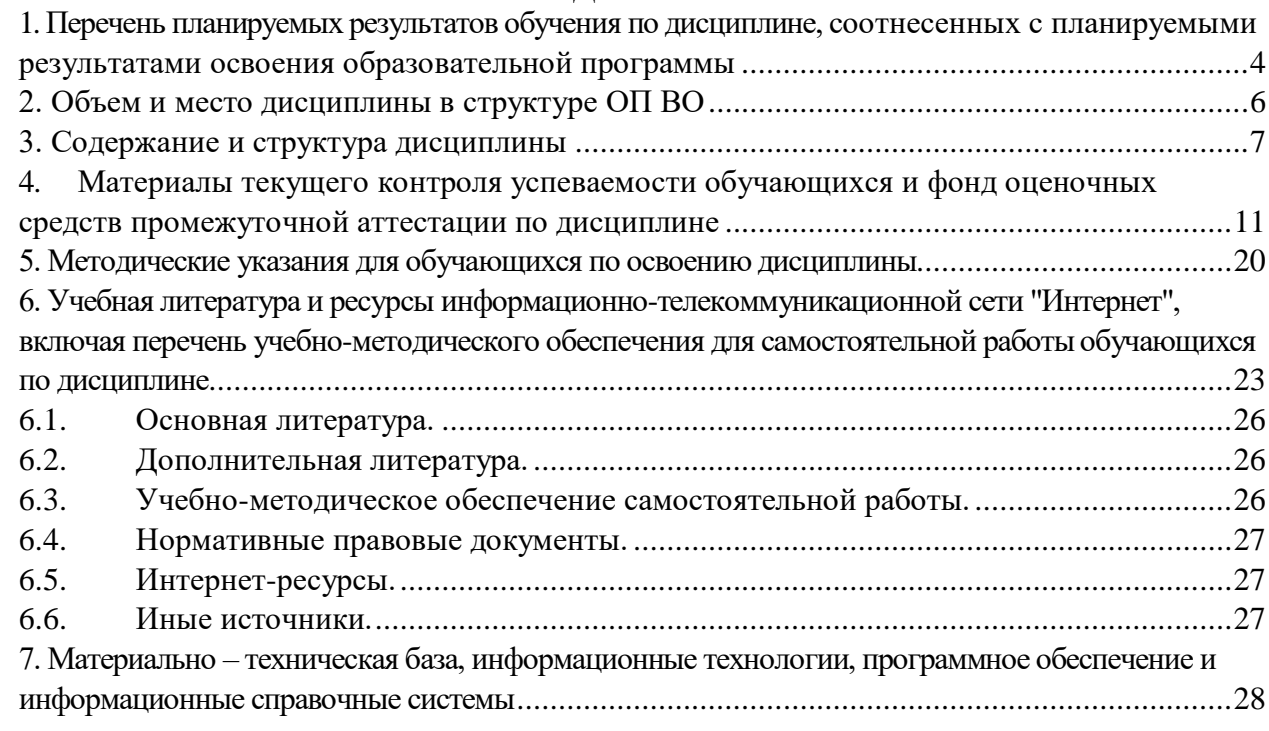

## <span id="page-3-0"></span>**1. Перечень планируемых результатов обучения по дисциплине, соотнесенных с планируемыми результатами освоения образовательной программы**

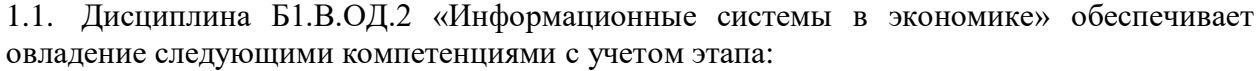

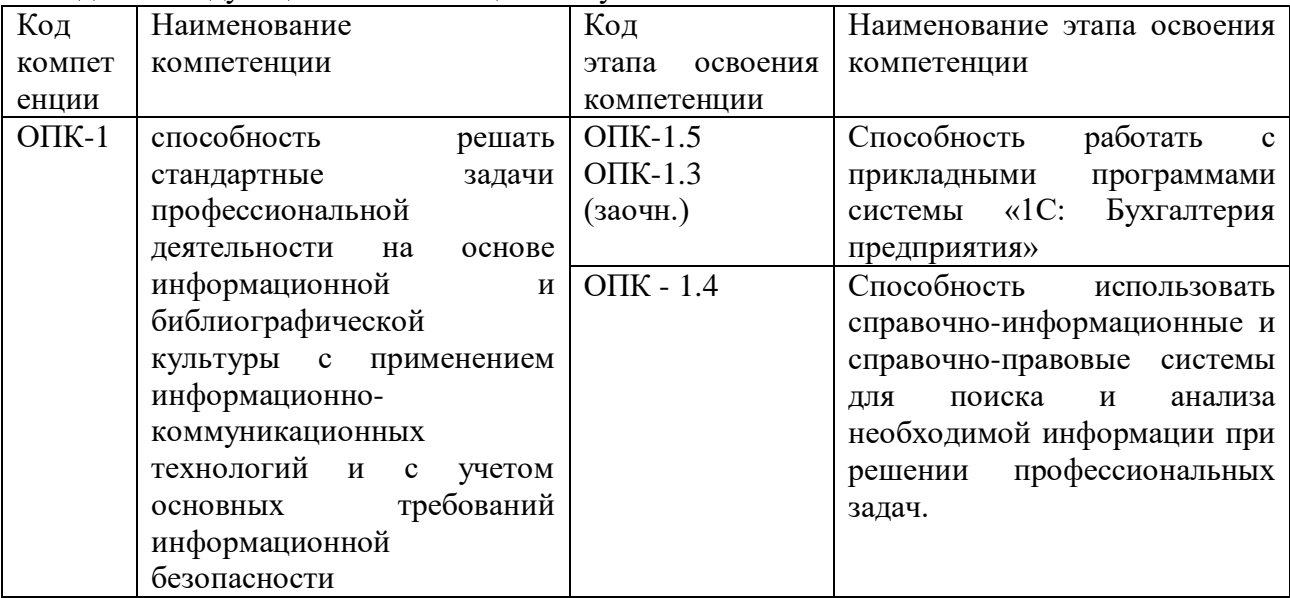

#### 1.2. В результате освоения дисциплины у студентов должны быть сформированы:

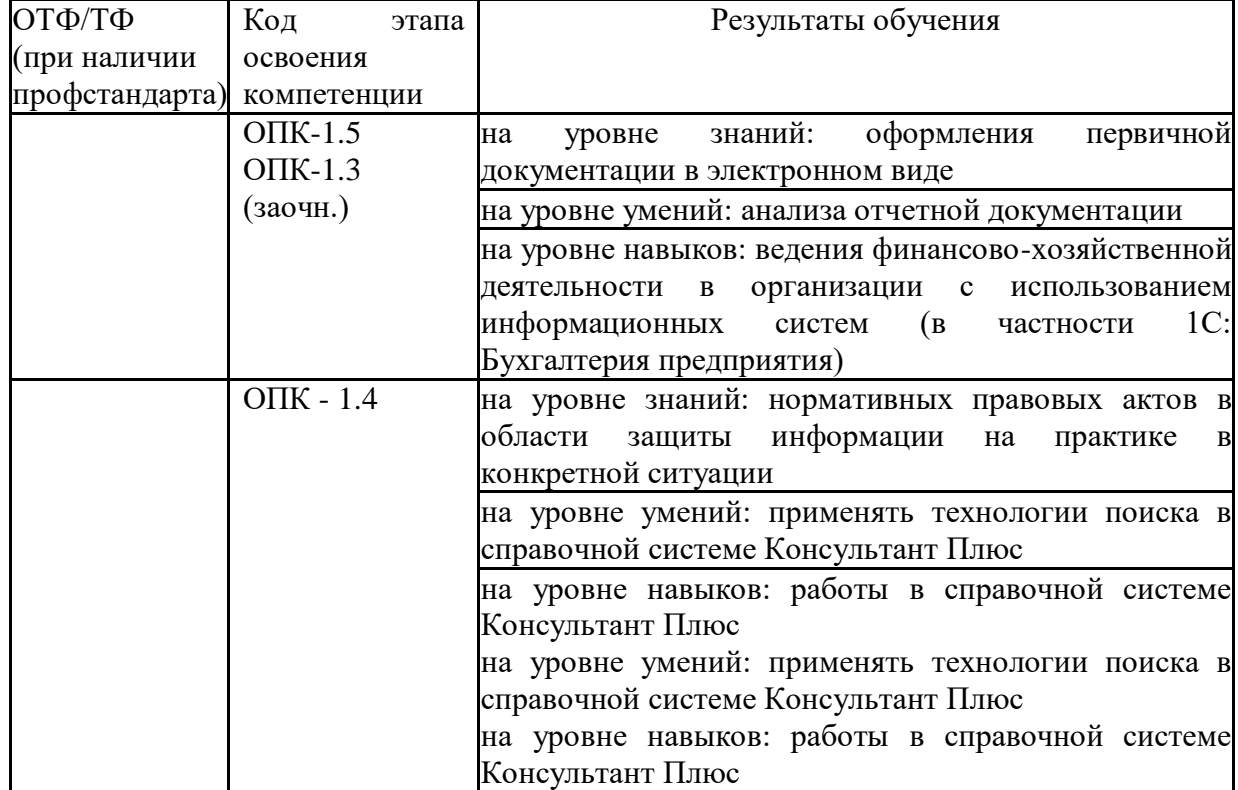

#### **2. Объем и место дисциплины в структуре ОП ВО**

#### **Объем дисциплины**

Общая трудоемкость дисциплины 7 зачетных единиц.

На контактную работу студентов с преподавателем выделено:

- на очной форме обучения - 98 час (18 час. – лекций, 32 час. – лабораторные работы, 48 час. – практических занятий) и 91 час. - на самостоятельную работу обучающихся;

- на заочной форме обучения - 16 час (6 час. – лекций, 10 час. – практических занятий) и 200 час. - на самостоятельную работу обучающихся;

#### **Место дисциплины**

1

Дисциплина Б.1.В.ОД.2 «Информационные системы в экономике» осваивается в соответствии с учебным планом студентами 3 курса очной формы обучения в 6 семестре и 4 курса в 7 семестре, заочной – на 2 и 3 курсах.

Дисциплина Б.1.В.ОД.2 «Информационные системы в экономике» реализуется после изучения: Б1.Б.14 «Информатика», Б1.Б.27 «Компьютерный практикум».

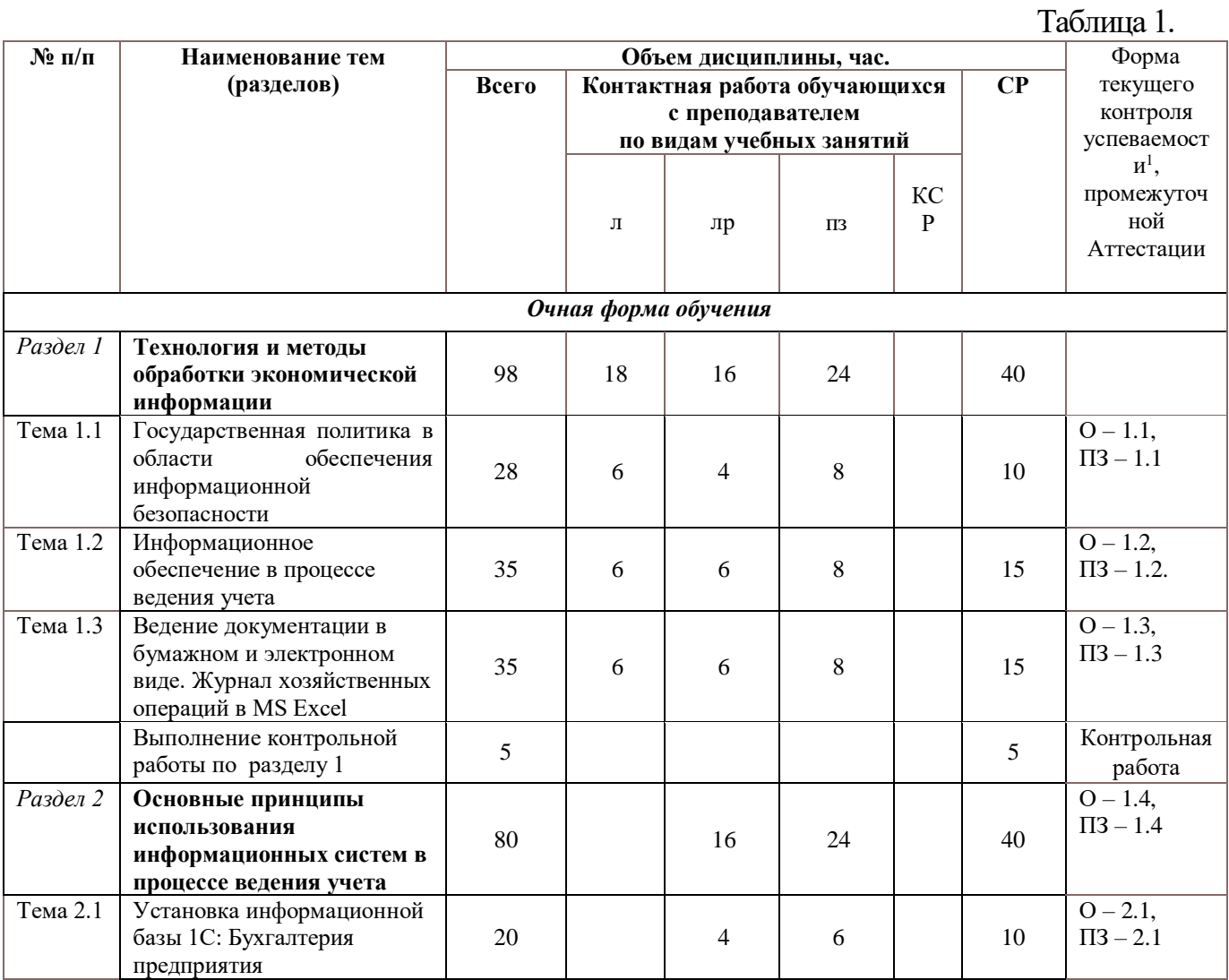

#### **3. Содержание и структура дисциплины**

1 Формы текущего контроля успеваемости: опрос (О), тестирование (Т), контрольная работа (КР), коллоквиум (К), эссе (Э),реферат (Р), диспут (Д) и др.

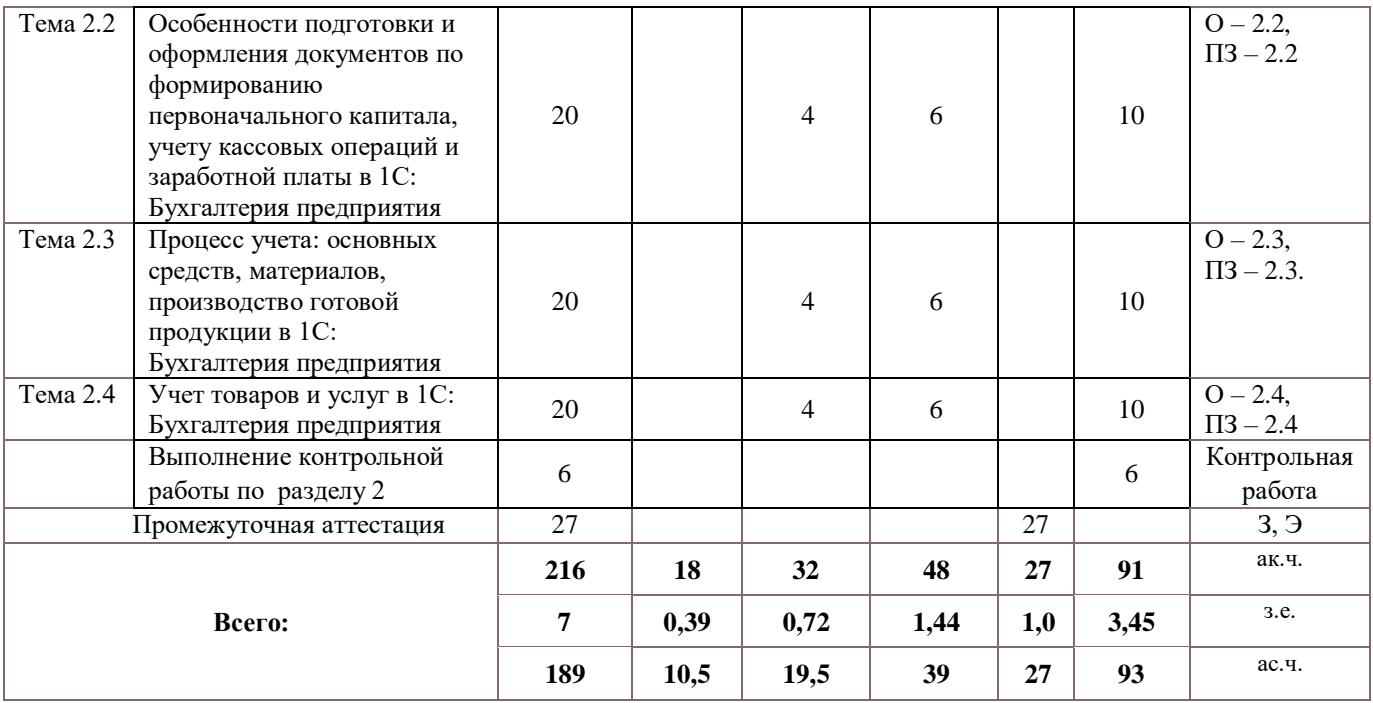

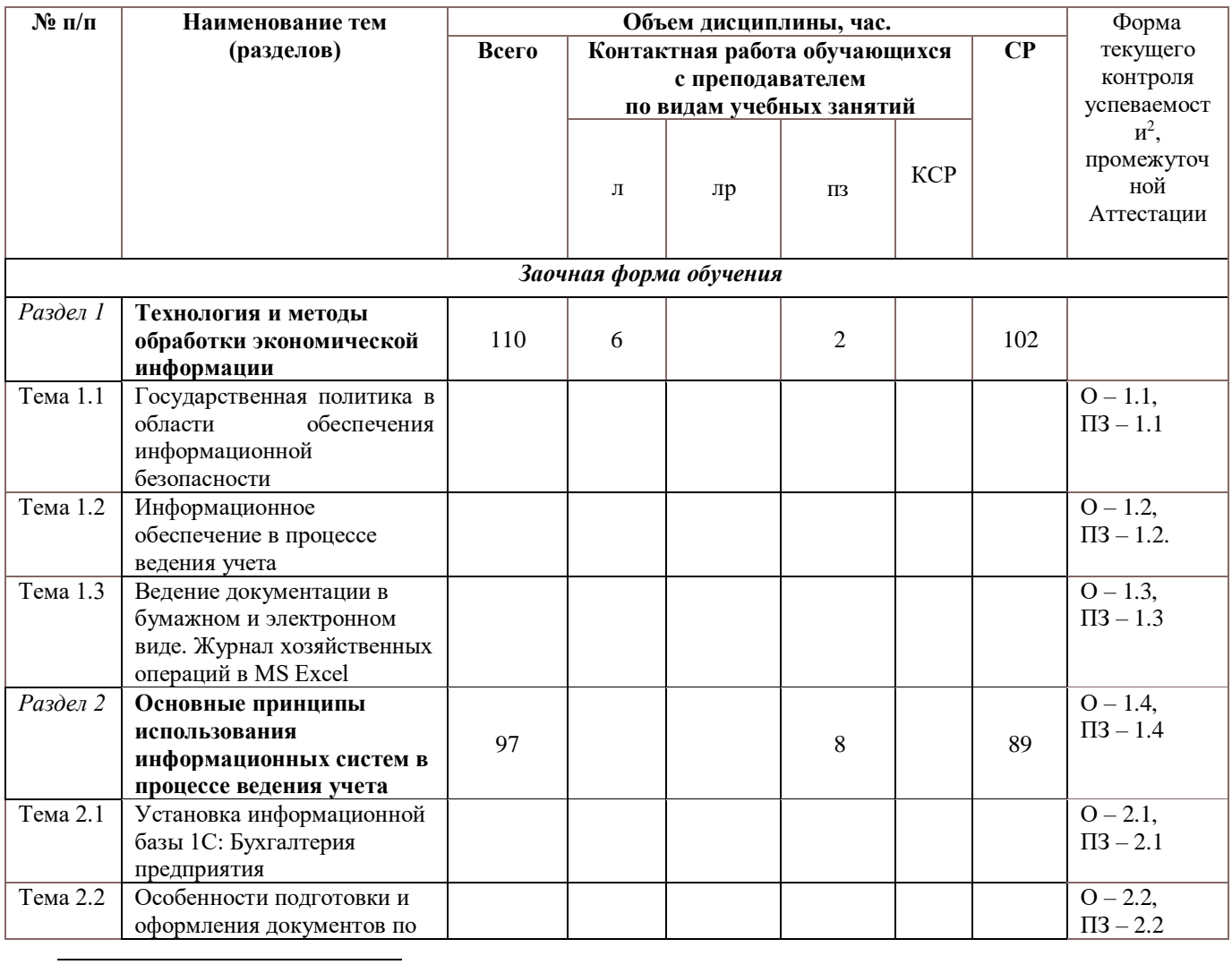

2 Формы текущего контроля успеваемости: опрос (О), тестирование (Т), контрольная работа (КР), коллоквиум (К), эссе (Э),реферат (Р), диспут (Д) и др.

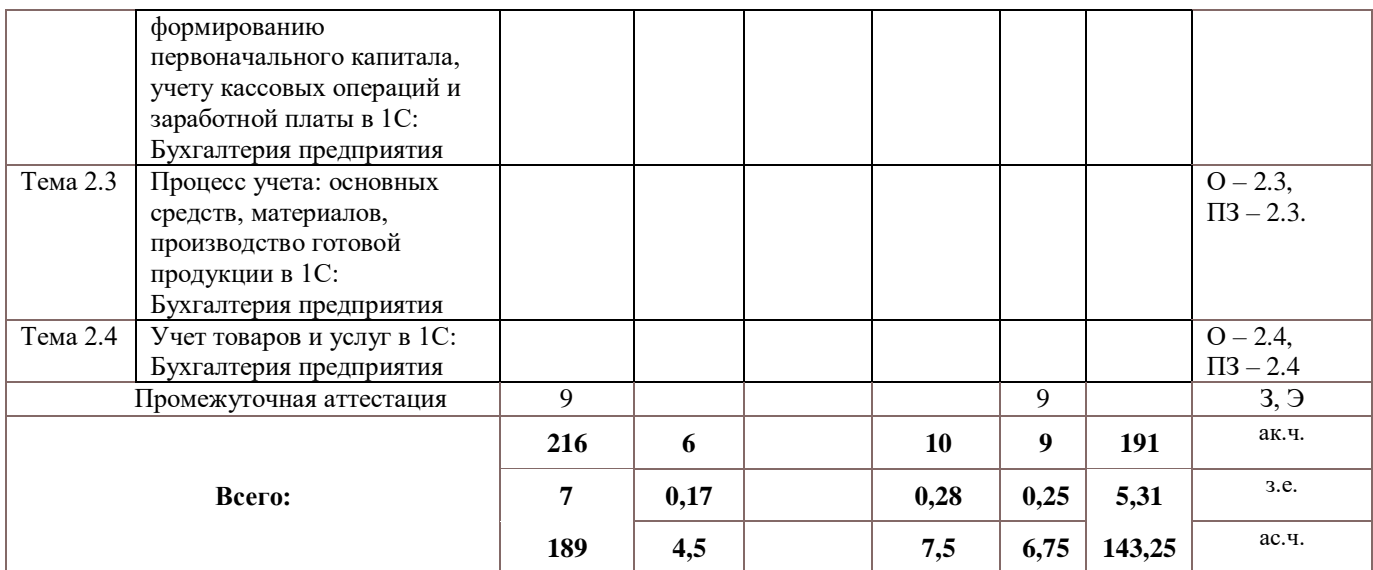

#### **Содержание дисциплины**

**Раздел 1 Технология и методы обработки экономической информации**

**Тема 1.1.** Государственная политика в области обеспечения информационной безопасности

Нормативные правовые акты в области защиты информации. Понятие информационной безопасности. Угрозы информационной безопасности. Методы обеспечения информационной безопасности РФ. Нормативные правовые акты по обеспечению информационной безопасности (защита информации от компьютерных вирусов). Понятие информационной безопасности. Угрозы информационной безопасности. Система обеспечения информационной безопасности

**Тема 1.2.** Информационное обеспечение в процессе ведения учета

Понятие информационного обеспечения. Понятие и классификация информационной системы. Понятие и классификация информационной технологии. Понятие информационного процесса. Информационные системы в процессе управления предприятием. Информационные технологии в управлении. Информационные технологии по характеру обрабатываемой информации. Технологии и методы обработки экономической и учетной информации

**Тема 1.3.** Ведение документации в бумажном и электронном виде. Журнал хозяйственных операций в MS Excel

Структура документа. Организационные документы. Распорядительные документы. Справочно-информационные документы. Журнал хозяйственных операций в MS Excel. Технология финансовоэкономических расчетов с использованием финансовых функций в офисных технологиях. Финансово-экономические расчеты в MS Excel. Бизнес анализ с

помощью профессионально-ориентированных офисных технологий. Финансово-экономический анализ в MS Excel

## **Раздел 2. Основные принципы использования информационных систем в процессе ведения учета**

**Тема 2.1.** Установка информационной базы 1С: Бухгалтерия предприятия.

Настройка, корректировка параметров учета и ведение справочной информации (сведения об организации, сведения о контрагентах, сведения о ценах, складах и местах хранения и т.д.).

**Тема 2.2.** Особенности подготовки и оформления документов по формированию первоначального капитала, учету кассовых операций и заработной платы в 1С: Бухгалтерия предприятия

Формирование первоначального капитала в MS Excel и в 1С: Бухгалтерия предприятия. Уставный капитал. Кредит. Основные понятия о первоначальном и уставном капитале. Основные понятия о кредите. Краткосрочный кредит. Долгосрочный кредит. Документ. Виды документа. Счет, субсчет, проводка

Учет кассовых операций и заработной платы в 1С: Бухгалтерия предприятия. Выплата заработной платы. Начисление и перечисление социальных выплат

**Тема 2.3.** Процесс учета: основных средств, материалов, производство готовой продукции в 1С: Бухгалтерия предприятия

Основные понятия. Нормативная база, регламентирующая учет основных средств. Покупка и принятие к учету основных средств по безналичному расчету.

Учет материалов в 1С: Бухгалтерия предприятия. Основные понятия. Нормативная база, регламентирующая учет материалов. Покупка материалов по безналичному и наличному расчету

Производство и учет готовой продукции в 1С: Бухгалтерия предприятия. Общие сведения и понятия по производству продукции. Общие сведения и понятия по учету готовой продукции. Списывание ТМЦ в производство для выпуска продукции. Выпуск продукции. Нормативная база, регламентирующая выпуск продукции. Реализация продукции по безналичному и наличному расчету. Анализ документов по учету продукции. Анализ остатков по счетам учета продукции в отчетной документации

**Тема 2.4.** Учет товаров и услуг в 1С: Бухгалтерия предприятия

Учет товаров и услуг. Основные понятия. Нормативная база, регламентирующая учет товаров и услуг. Покупка товаров и услуг по безналичному и наличному расчету

## **4. Материалы текущего контроля успеваемости обучающихся и фонд оценочных средств промежуточной аттестации по дисциплине**

### **4.1.Формы и методы текущего контроля успеваемости и промежуточной аттестации.**

4.1.1. В ходе реализации дисциплины Б1.В.ОД.2 «Информационные системы в экономике» используются следующие методы текущего контроля успеваемости обучающихся:

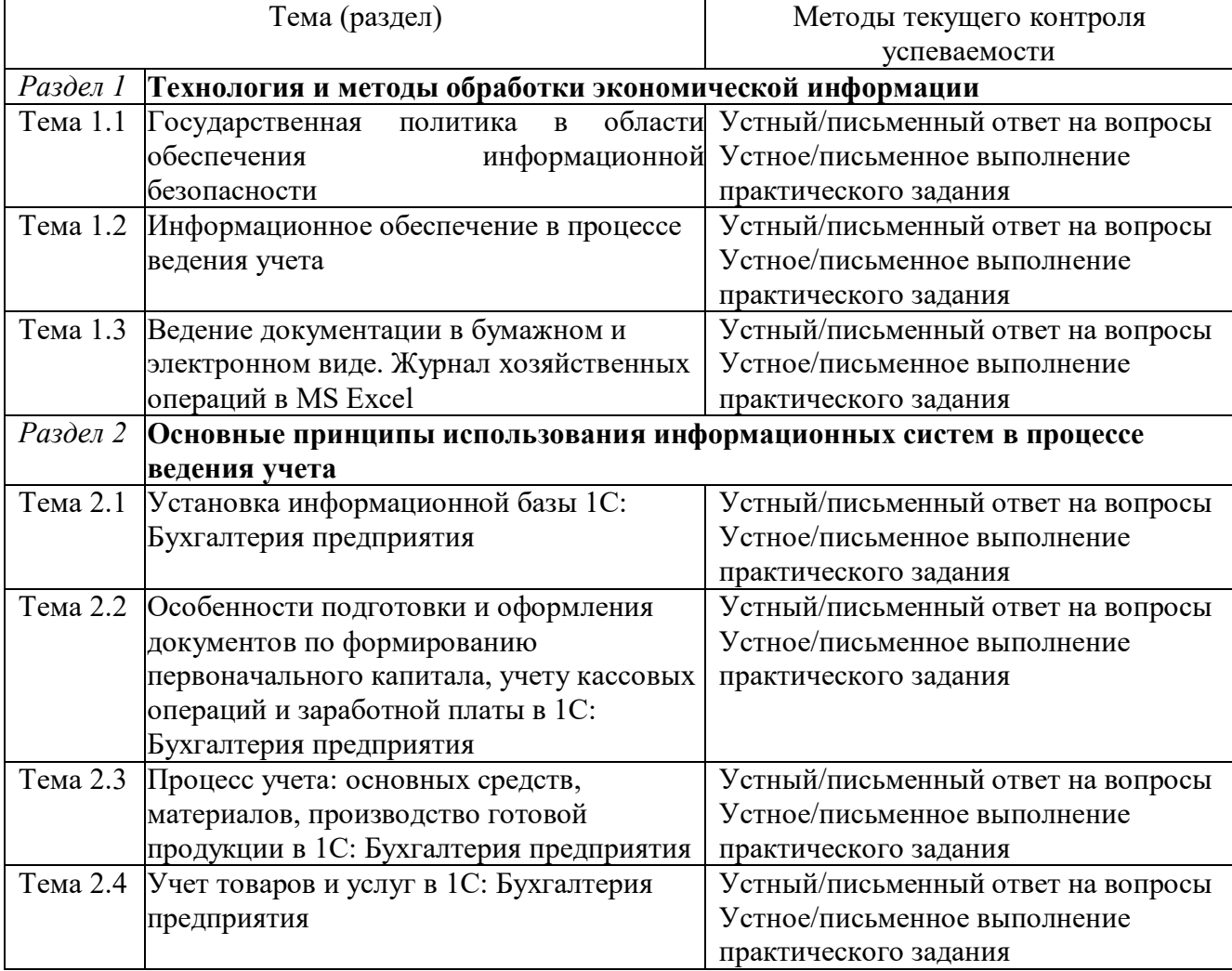

## **4.1.2. Экзамен (зачет) проводится в форме:**

Экзамен проводится в форме устного/письменного ответа на вопросы и устного/письменного выполнения практических заданий.

#### **4.2.Материалы текущего контроля успеваемости**

## **ТИПОВЫЕ ВОПРОСЫ И ЗАДАНИЯ ДЛЯ УСТНОГО (ПИСЬМЕННОГО) ОПРОСА**

## *Раздел 1.* **Технология и методы обработки экономической информации**

*Тема 1.1.* Государственная политика в области обеспечения информационной безопасности

Раскройте нормативные правовые акты в области защиты информации. Понятие информационной безопасности. Угрозы информационной безопасности.

Методы обеспечения информационной безопасности РФ.

Каковы способы по обеспечению информационной безопасности, в том числе в профессиональной деятельности

*Тема 1.2.* Информационное обеспечение в процессе ведения учета

Раскройте нормативные правовые акты по обеспечению информационной безопасности (защита информации от компьютерных вирусов).

Раскройте понятие информационной безопасности. Угрозы информационной безопасности.

Опишите систему обеспечения информационной безопасности

*Тема 1.3*. Ведение документации в бумажном и электронном виде. Журнал хозяйственных операций в MS Excel

Раскройте понятие информационного обеспечения.

Раскройте понятие и классификация информационной системы, информационной технологии, информационного процесса.

Технологии и методы обработки экономической информации

Ведение документации в бумажном и электронном виде. Журнал хозяйственных операций в MS Excel

Раскройте структуру документа. Организационные документы. Распорядительные документы. Справочно-информационные документы.

Журнал хозяйственных операций в MS Excel.

Технология финансово-экономических расчетов с использованием финансовых функций в офисных технологиях.

**Раздел 2. Основные принципы использования информационных систем в процессе ведения учета**

*Тема 2.1.* Установка информационной базы 1С: Бухгалтерия предприятия

В чем заключается первоначальная настройка параметров учета

Раскройте специфику ведения справочной информации (сведения об организации, сведения о контрагентах, сведения о ценах, складах и местах хранения и т.д.)

*Тема 2.2.* Особенности подготовки и оформления документов по формированию первоначального капитала, учету кассовых операций и заработной платы в 1С: Бухгалтерия предприятия

Уставный капитал. Кредит.

Раскройте понятие о первоначальном и уставном капитале, кредите. Краткосрочный кредит. Долгосрочный кредит.

Раскройте понятие документ. Виды документа. Счет, субсчет, проводка

Учет кассовых операций и заработной платы в системе 1С: Бухгалтерия предприятия

Опишите специфику выплаты заработной платы.

Опишите специфику начисления и перечисление социальных выплат

*Тема 2.3.* Процесс учета: основных средств, материалов, производство готовой продукции в 1С: Бухгалтерия предприятия

Основные понятия. Нормативная база, регламентирующая учет основных средств.

Опишите специфику покупки основных средств за безналичный расчет. Опишите специфику принятия к учету

Учет материалов в системе 1С: Бухгалтерия предприятия

Основные понятия. Нормативная база, регламентирующая учет материалов.

Опишите специфику покупки материалов за безналичный расчет.

Опишите специфику покупки материалов за наличный расчет

Производство и учет готовой продукции в системе 1С: Бухгалтерия предприятия

Каковы общие сведения и понятия по производству продукции.

Раскройте общие сведения и понятия по учету готовой продукции.

Опишите специфику списывания ТМЦ в производство для выпуска продукции. Выпуск продукции. Нормативная база, регламентирующая выпуск продукции.

Опишите специфику реализации продукции за безналичный расчет и наличный расчет.

Проанализируйте документы по изготовлению продукции.

Выполните анализ остатков по счетам учета продукции в отчетной документации

*Тема 2.4.* Учет товаров и услуг в 1С: Бухгалтерия предприятия

Раскройте учет товаров и услуг.

Раскройте основные понятия, нормативную базу, регламентирующую учет товаров и услуг.

Перечислите хозяйственные операции и печень документов оформляемых в процессе покупки товаров и услуг по безналичному и наличному расчету

## **ТИПОВЫЕ ПРАКТИЧЕСКИЕ ЗАДАНИЯ**

## **Тема. Формирование первоначального капитала. Уставный капитал. Кредит MS Excel и конфигурации 1С: Бухгалтерия предприятия**

#### *Задания для аудиторной работы по расчету с учредителями*

**Задание 1.** Оформите документы, по формированию и оплате уставного капитала организации. Отразите факты хозяйственной деятельности (жизни) общества декабрем прошлого года $^3\!$ :

1.1. Согласно уставу, уставный капитал общества составляет *1 000 000* рублей и распределен между учредителями на доли следующим образом, указанным в таблице

| $N_2$          | Учредители                 | Доля | Сумма     | Дебет | Кредит | Документ <sup>4</sup> |
|----------------|----------------------------|------|-----------|-------|--------|-----------------------|
|                |                            |      | (руб.)    |       |        |                       |
|                | ООО «Вираж»                | 40%  | 222       | 222   | 222    | ???                   |
| $\overline{2}$ | Руководитель: Ваше ФИО     | 20%  | 222       | 222   | 222    | ???                   |
| 3              | Главный<br>бухгалтер:      | 20%  | ???       | 222   | 222    | ???                   |
|                | Сергей<br>Григорьев        |      |           |       |        |                       |
|                | Михайлович                 |      |           |       |        |                       |
| 4              | Нина<br>Крылова<br>Kaccup: | 222  | ???       | 222   | 222    | ???                   |
|                | Семеновна                  |      |           |       |        |                       |
|                | Итого:                     | 222  | 1 000 000 |       |        |                       |

Таблица - *Формирование уставного капитала*

1.2. На момент государственной регистрации общества уставный капитал оплачен полностью всеми учредителями, путем внесения денежных средств в кассу, кроме ООО «Вираж».

ООО «Вираж» оплатил свою долю в уставный капитал общества, путем передачи материала, товаров, основных средств и перечисления денежных средств на расчетный счет. Дату, сумму, дебет и кредит счета в таблицах установите самостоятельно по условию задания.

1.3. Лимит кассы организации равен ноль рублей (сумму превышения лимита сдайте в банк)

| $N_2$ | Дата       | Содержание хозяйственной<br>операции                                                                                                    | Доля | $\left(\frac{\rho}{\rho}\right)$ |     | Сумма Дебет   Кредит | Документ |
|-------|------------|----------------------------------------------------------------------------------------------------|------|----------------------------------|-----|----------------------|----------|
|       | $14.12.**$ | $ OOO$ «Вираж» - 40%:<br>поступил материал<br><sub>R</sub><br>качестве вклада в уставный<br>капитал на склад №1:<br>- Ткань костюмная - 1 000 м.<br>по цене ??? руб. | 25 % |                                  | 222 | 222                  | ???      |

Таблица - *Вклады в уставный капитал от учредителей*

 $\ddot{\phantom{a}}$ 

<sup>3</sup> Относительно \*\*\*\* года

<sup>4</sup> При формировании уставного капитала выписывается один документ, который содержит четыре проводки

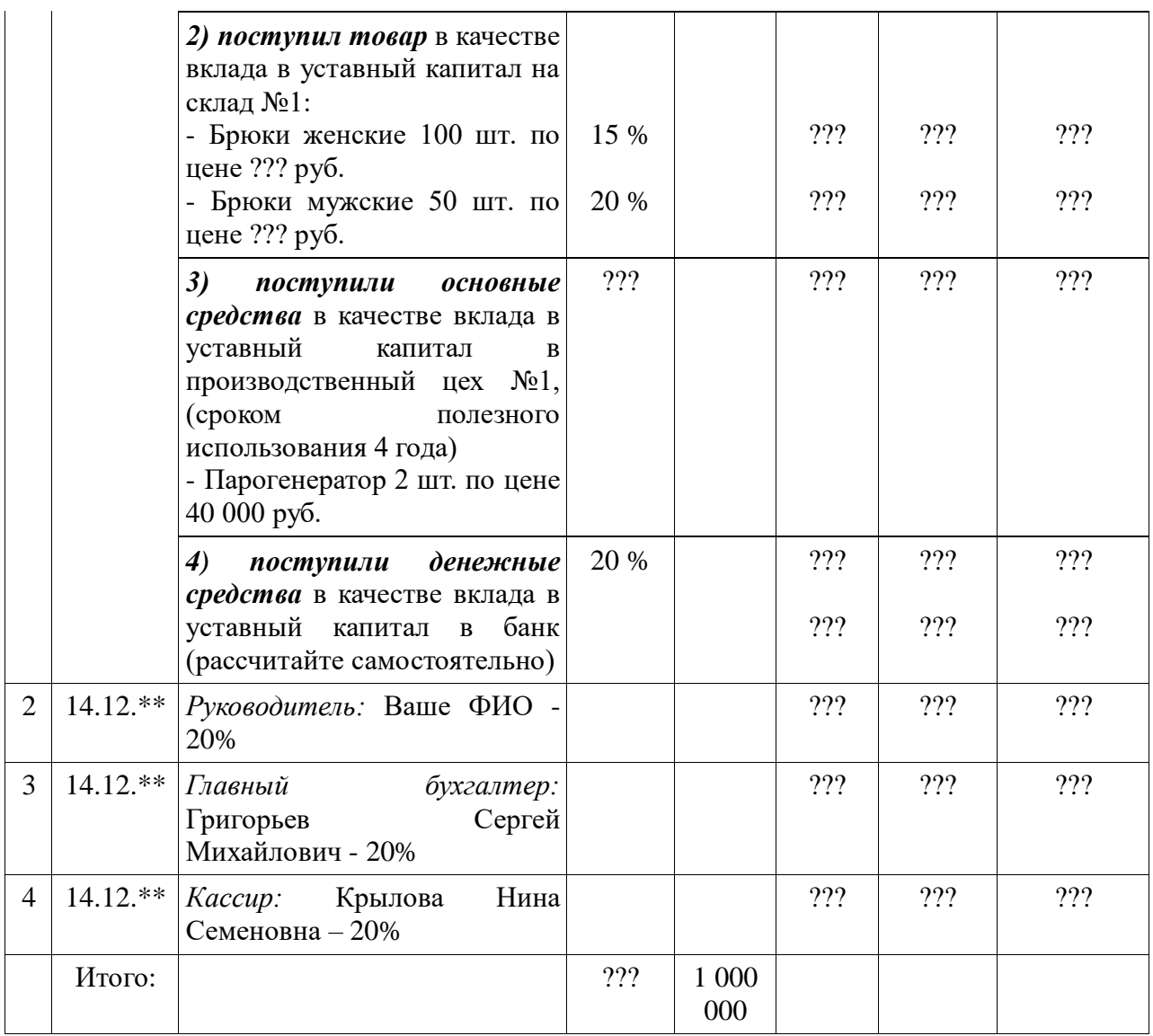

*Примечание.* Таблицы необходимо скопировать (перенести) в MS Excel, добавить новый лист присвоить имя Уставный капита, на данном листе в таблицах нужно выполнить: форматирование, расчитать долю, сумму, указать проводки и документ относительно содержанию хозяйственной операции. При оформлении документов по формированию уставного капитала в *1С:Бухгалтерия предприятия* необходимо оформить документы: бухгалтерская справка (операция); поступление товаров и услуг (товары, услуги, комиссия); поступление товаров и услуг (оборудование); банковская выписка (поступление денежных средств); приходный кассовый ордер (поступление денежных средств); расходный кассовый ордер (перечисление денежных средств в банк, суммы превышения лимита).

Для выполнения данного задания в MS Excel необходимо: 1) таблицы скопировать в MS Excel каждую таблицу необходимо расположить на один лист; 2) отформатировать текст в таблице; 3) применить обрамление к таблице; 4) добавить названия таблиц; 5) переименовать новый лист на Уставный капита; 6) применить авто нумерацию; 7) применить заливку (к каждой хозяйственной операции новый цвет); 8) применить группировку (разгруппировать ячейки); 9) Шрифт (Times New Roman – 12).

*Задание 2.* Заключен кредитный договор на два года со **Сбербанком России**<sup>5</sup> РФ на сумму 800 000 руб. Отразите в информационной базе *1С:Бухгалтерия предприятия* получение данных средств.

*Задание 3.* Проанализируйте отчеты: Оборотно - сальдовую ведомость (ОСВ по счету; карточку счета; анализ счета; обороты счета по месяцам, по дням).

*Задание 4.* Проанализируйте Журнал операций, Журнал проводок, Кассовая книга (КО-5), Кассовые документы. Лимит кассы 0 р. Оформите инкассацию денежных средств.

## **ТИПОВЫЕ ТЕМЫ КОНТРОЛЬНЫХ РАБОТ**

1. Применение информационных технологий в бухгалтерском учете. Методические основы создания информационных технологий в управлении организацией.

2. Классификация информационных систем и технологий.

3. Ведение делопроизводства в организациях любых организационноправовых форм собственности.

4. Делопроизводство в процессе бухгалтерского учета.

5. Автоматизация бухгалтерского делопроизводства и систем управления экономикой.

6. Проблемы автоматизации работы с документами. Документационное обеспечение управления.

7. Создание систем управления документами (СУД) на базе компьютерных систем и компьютерных сетей.

8. Организационно - распорядительные документы (ОРД).

9. Анализ документопотока и документооборота в организациях любых организационно-правовых форм собственности.

10. Классификация документов на предприятии. Организация документооборота и его основные этапы.

11. Экономическая эффективность применения информационных технологий и информационных систем при управлении организацией.

12. Нормативная база, регламентирующая защиту информации в организации.

13. Анализ нормативной информации, регламентирующей защиту информации.

 $\ddot{\phantom{a}}$ 

<sup>5</sup> **Сибирский банк ОАО «Сбербанк России»**

**Почтовый адрес:** 630007, Новосибирская обл., Новосибирск г, Серебренниковская ул., дом № 20

14. Виды, способы и средства защиты информации в процессе бухгалтерского учета.

15. Защита информации, в том числе в сфере делопроизводства и в процессе бухгалтерского учета.

16. Нормативная база, регламентирующая деятельность кадровых служб.

17. Использование Интернет – технологий в процессе бухгалтерского учета.

18. Анализ офисных систем и технологий, применяемых в процессе бухгалтерского учета.

19. Анализ офисных систем и технологий, применяемых в процессе делопроизводства темы

## **ТИПОВЫЕ ЗАДАНИЯ ДЛЯ САМОСТОЯТЕЛЬНОЙ РАБОТЫ**

**Задание 1.** Отобразите увеличение уставного капитала на 50 000 рублей у руководителя организации в январе текущего года.

**Задание 2**. Заключен кредитный договор на шесть месяцев со **Сбербанком России**<sup>6</sup> РФ на сумму 200 000 руб. Отразите в информационной базе *1С:Бухгалтерия предприятия* получение денежных средств по кредиту.

**Задание 3**. Найдите и проанализируйте документы по полученному кредиту в журналах.

**Задание 4**. Проанализируйте остатки на счетах после оформления кредита.

**Задание 5**. Раскройте понятия уставный капитал, учредитель, кредит (долгосрочный, краткосрочный).

**Задание 6.** Раскройте понятия Денежные средства, материал, товар, основные средства.

**Задание 7**. Раскройте назначения дебета счета и кредита счета, а также различия между ними.

**Задание 8**. Раскройте понятия счет и субсчет.

**Задание 9**. Раскройте специфику применения теории графа к бухгалтерскому учету

**Задание 10**. Раскройте в теории графа относительно к бухгалтерскому учету назначение понятий: вершина, маршрут, линия, ребро, дуга, цепь, цикл

## **ТИПОВЫЕ ЗАДАНИЯ ДЛЯ ЭЛЕКТРОННОГО СЕМИНАРА**

1). Анализ уровня внедрения, применения, использования или совершенствования информационного обеспечения в деятельность подразделения, организации, учреждения, фирмы и т.д. относительно своего рабочего места.

 $\ddot{\phantom{a}}$ 

<sup>6</sup> **Сибирский банк ОАО «Сбербанк России»**

**Почтовый адрес:** 630007, Новосибирская обл., Новосибирск г, Серебренниковская ул., дом № 20

Студент должен выполнить анализ уровня внедрения, применения, использования или совершенствования информационного обеспечения (информационно-коммуникационных технологий, программного и аппаратного обеспечения, элементов электронного правительства и т.д.) в деятельность на своем рабочем месте (в подразделении, организации, учреждения, фирме и т.д.). Анализ должен опираться на фактический материал и нормативно-правовые документы. Для этого нужно позиционировать свое подразделение (его деятельность в сфере внедрения информационно-коммуникационных технологий, программного и аппаратного обеспечения, сетевых технологий, защиты информации и т.д.) в планах работ (программах) по созданию информационного пространства относительно профессиональной деятельности на уровне Вашего региона. Необходимо изучить программу или план компьютеризации, желательно выбрать самостоятельно одно из направлений внедрения, применения или совершенствования информационно-коммуникационных технологий (программного и аппаратного обеспечения, сетевых технологий, защиты информации, применения электронной печати, подписи и т.д.). Представляет интерес процесс выявления барьеров, препятствующих реализации данных планов и Ваши предложения по преодолению этих барьеров (планы, программы компьютеризации необходимо посмотреть в справочно-правовых системах, например, в Консультант плюс в рамках программ: «Электронное правительство» или «Электронное государство»).

2). Раскрыть уровень участия своего подразделения (или свое личное участие) в вопросах разработки, применения, создания информационного пространства с использованием информационно-коммуникационных технологий.

Студент должен показать уровень участия своего подразделения (или свое личное участие) в вопросах разработки, применения, создания информационного пространства с использованием информационнокоммуникационных технологий (можно в рамках электронного правительства) региона независимо от сегодняшней ситуации, например:

2.1.есть утвержденная программа (план) работ и есть позиции плана, в выполнении которых участвуете Вы или подразделение, организация, учреждение, фирма и т.д. в которой Вы работаете;

2.2.есть утвержденная программа (план) работ, но на данном интервале планирования Ваше подразделение не участвует в работе. Тогда, рассмотрев стратегический горизонт работ по созданию информационного пространства с использованием информационно-коммуникационных технологий (можно в рамках электронного правительства), нужно определить на каком этапе дойдет очередь и до Вашего вида деятельности;

2.3.нет официальной программы по созданию информационного пространства с использованием информационно-коммуникационных технологий (можно в рамках электронного правительства), но в инициативном порядке ведутся работы по внедрению информационнокоммуникационных технологий, и подразделение, организация, учреждение, фирма и т.д., в том числе и Вы в этих работах участвуете (или Вы их инициируете). В этом случае интересно Ваше мнение о том, как эти работы связаны с концепцией создания информационного пространства с использованием информационно-коммуникационных технологий (можно в рамках электронного правительства);

2.4.и другие возможные ситуации.

## **ТИПОВЫЕ ПИСЬМЕННЫЕ КОНТРОЛЬНЫЕ ЗАДАНИЯ**

Работа состоит из трех заданий, первые два оцениваются в равных долях по 33 балла, третье задание 34 балла.

Работа ПКЗ заключается в следующем.

*Задание 1.* Поясните особенности информационной политики в соответствии с законодательством в России.

При составлении ответа на первое задание следует обратить внимание на нормативную документацию в области информатизации, а именно на государственную информационную политику; правовое обеспечение информационного общества; информационный: рынок, ресурсы, культура. Структура рынка информационных продуктов и услуг факторы, влияющие на общую проблематику.

*Задание 2.* Раскройте специфику применения информационного обеспечения, которое используется в процессе документоведения или ведения учета (бухгалтерского, налогового и т.д.) на определенном уровне (государственном, муниципальном и т.д.) при принятии управленческих решений.

При составлении ответа на второе задание следует обратить внимание:

- на трактовку понятия «информационное обеспечение» в нормативной документации, словарях и исследователями в источниках;

- на составные части «информационного обеспечения», другими словами из чего состоит информационное обеспечение (информационных систем, технологий, процессов, среды, условий и т.д.);

- где, в какой области применяется информационное обеспечение, в процессе документоведения, или в процессе оформления документации относительно хозяйственной операции, или в процессе ведения определенного раздела учета (управленческого, бухгалтерского, кадрового, налогового и т.д.);

- на уровень применения информационного обеспечения (федеральный, или муниципальный, или местный и т.д.).

В ответе раскройте информационное обеспечение в виде модели, однако данная модель должна где-то применяться (функционировать). Поэтому Вы по своему усмотрению выберите область и уровень применения (функционирования) информационного обеспечения желательно создать

модель применения информационного обеспечения относительно Вашей профессиональной деятельности.

*Задание 3.* Дайте краткий сравнительный анализ системам ведения документооборота в процессе автоматизации делопроизводства и учета (управленческого, налогового, бухгалтерского и т.д.).

При составлении ответа на третье задание следует обратить внимание на проблематику задач документоведения в бумажном и электронном виде, раскрыть систему электронного документооборота и область применения. Можно рассмотреть автоматизированное рабочее место определенного работника, например, бухгалтерии (другими словами описать рабочее место должностной единицы любого структурного подразделения, раскрыть требования к рабочему мусту относительно нормативной документации при аттестации, аккредитации рабочего места). В ответе приветствуется изложение материала в табличном виде, где можно привести краткий обзор систем электронного документооборота на предприятии.

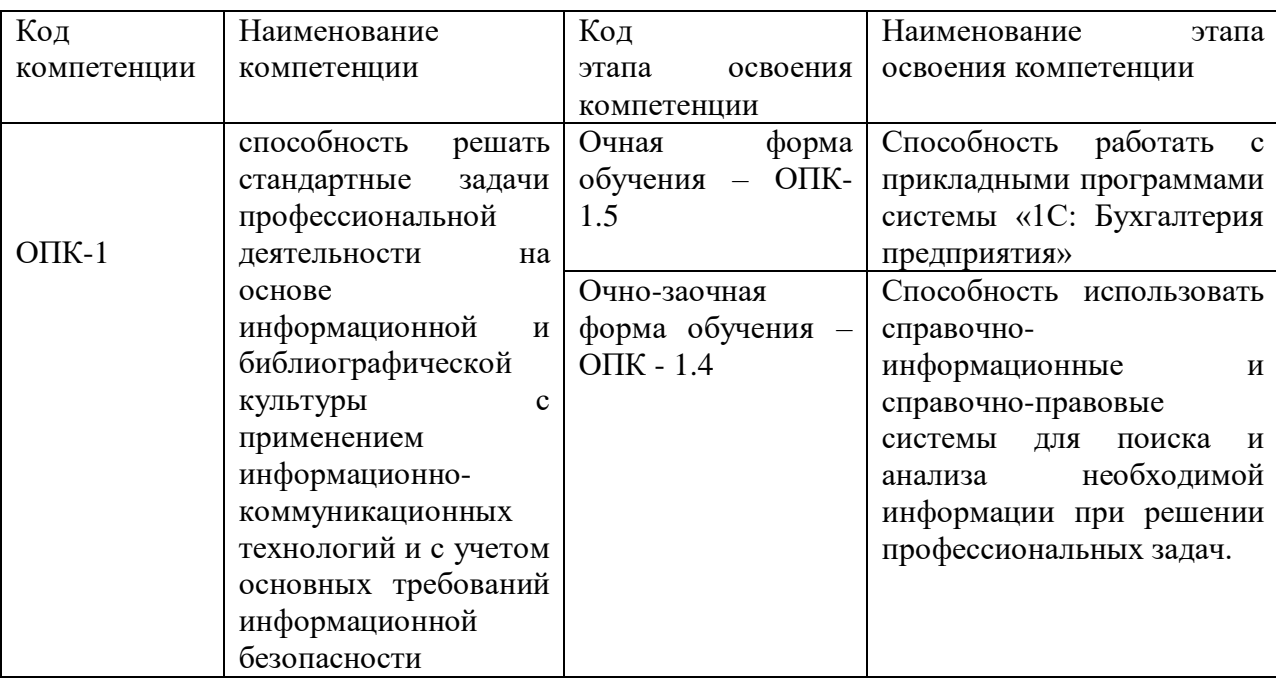

#### **4.3. Оценочные средства промежуточной аттестации**

## **ТИПОВЫЕ ВОПРОСЫ И ЗАДАНИЯ ДЛЯ ПОДГОТОВКИ К ЭКЗАМЕНУ**

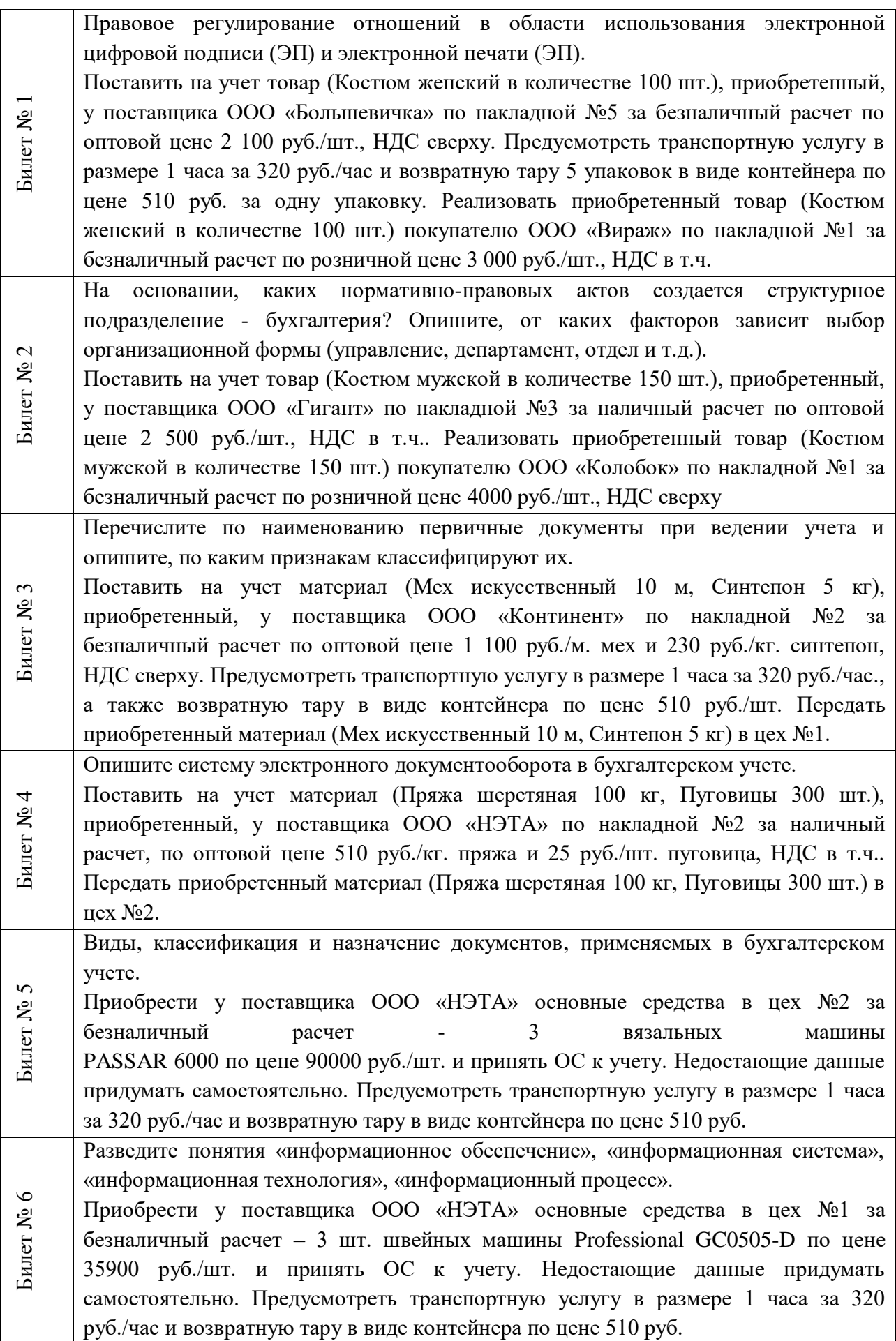

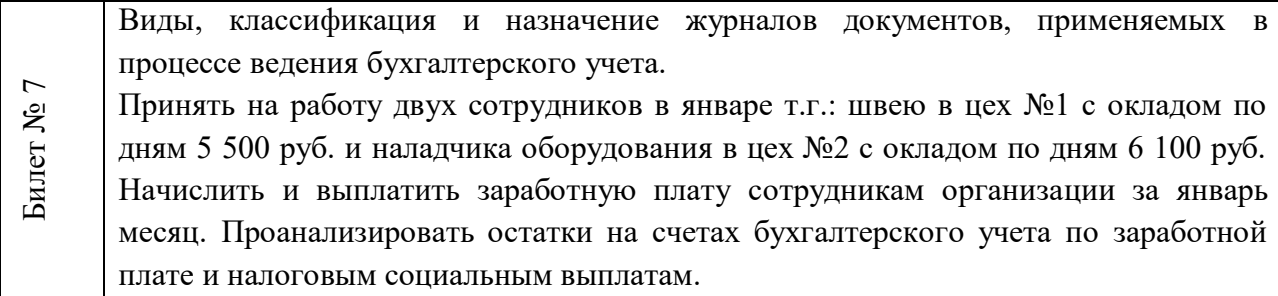

## **ТИПОВЫЕ ТЕСТОВЫЕ ЗАДАНИЯ ДЛЯ ПОДГОТОВКИ К ЭКЗАМЕНУ**

Тема 1. Государственная политика в области обеспечения информационной безопасности – 65 шт.

1.1. Нормативные правовые акты в области защиты информации

1. В каком нормативном акте раскрыты основные положения государственной политики обеспечения информационной безопасности Российской Федерации и первоочередные мероприятия по ее реализации:

\* Доктрине информационной безопасности Российской Федерации (утв. Президентом РФ 09.09.2000 № Пр-1895)

Федеральном законе о Федеральной службе безопасности от 03.04.1995 № 40-ФЗ

Федеральном законе об информации, информационных технологиях и о защите информации от 27.07.2006 № 149-ФЗ

Федеральном законе о государственной охране от 27.05.1996 № 57-ФЗ

2. В Доктрине информационной безопасности Российской Федерации раскрыты:

основные положения государственной политики обеспечения информационной безопасности Российской Федерации и первоочередные мероприятия по ее реализации

вопросы формирования и реализация государственной и научнотехнической политики в области обеспечения информационной безопасности

вопросы в области международной информационной безопасности на период до 2020 года

3. Формирование и реализация государственной и научно-технической политики в области обеспечения информационной безопасности, в том числе с использованием инженерно-технических и криптографических средств регламентировано в:

\*Федеральном законе о Федеральной службе безопасности от 03.04.1995 № 40-ФЗ

Доктрине информационной безопасности Российской Федерации (утв. Президентом РФ 09.09.2000 № Пр-1895)

Федеральном законе об информации, информационных технологиях и о защите информации от 27.07.2006 № 149-ФЗ

Федеральном законе о государственной охране от 27.05.1996 № 57-ФЗ

4. Основы государственной политики Российской Федерации в области международной информационной безопасности на период до 2020 года утверждены:

\* Президентом РФ 24.07.2013 № Пр-1753

Федеральным законом о Федеральной службе безопасности от 03.04.1995 № 40-ФЗ

Федеральным законом об информации, информационных технологиях и о защите информации от 27.07.2006 № 149-ФЗ

5. Президентом РФ 24.07.2013 № Пр-1753 утверждены:

\* основы государственной политики Российской Федерации в области международной информационной безопасности на период до 2020 года

вопросы формирования и реализация государственной и научнотехнической политики в области обеспечения информационной безопасности

основные положения государственной политики обеспечения информационной безопасности Российской Федерации

## **4.4. Методические материалы промежуточной аттестации**

Экзамен по дисциплине «Информационные системы в экономике» проводится по билетам. Содержание билета включает теоретический вопрос и практическое задание.

Ответ на теоретический вопрос дается в устной форме. Ответ должен быть развернутым, логичным, содержать обоснованные выводы. При этом обучающемуся следует активно и точно использовать понятийнокатегориальный аппарат дисциплины. После изложения ответа обучающийся должен ответить на дополнительные вопросы экзаменатора, которые позволяют оценить уровень знаний по дисциплине. Дополнительные вопросы могут относиться непосредственно к вопросу, содержащемуся в билете, или к инвариантным положениям дисциплины.

Выполнение практических заданий проводится в устной/письменной форме в зависимости от типа и вида задания. Представляя результат выполнения задания, обучающийся демонстрирует сформированные умения и навыки, предусмотренные данной дисциплиной. Возможно собеседования обучающегося и преподавателя по алгоритму выполнения задания, его практической направленности, интерпретации результатов и пр.

Оценка, полученная в результате прохождения экзамена, учитывается при расчете итоговой оценки по дисциплине наряду с баллами, накопленными в ходе текущего контроля в течение периода изучения

дисциплины. Подсчет итоговой оценки производится в соответствии с регламентом работы по балльно-рейтинговой системе.

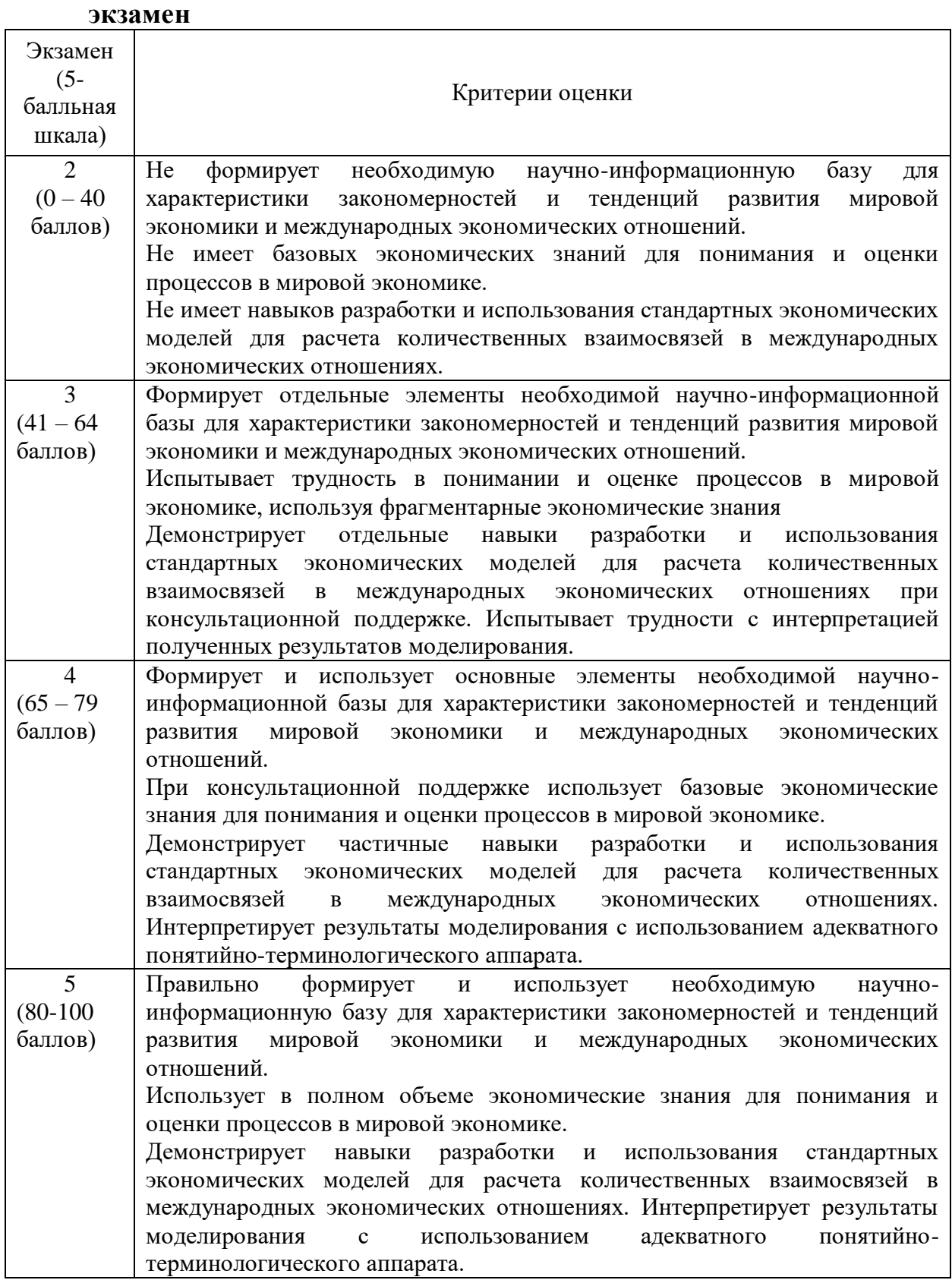

#### **Шкала оценивания**

**зачет** 

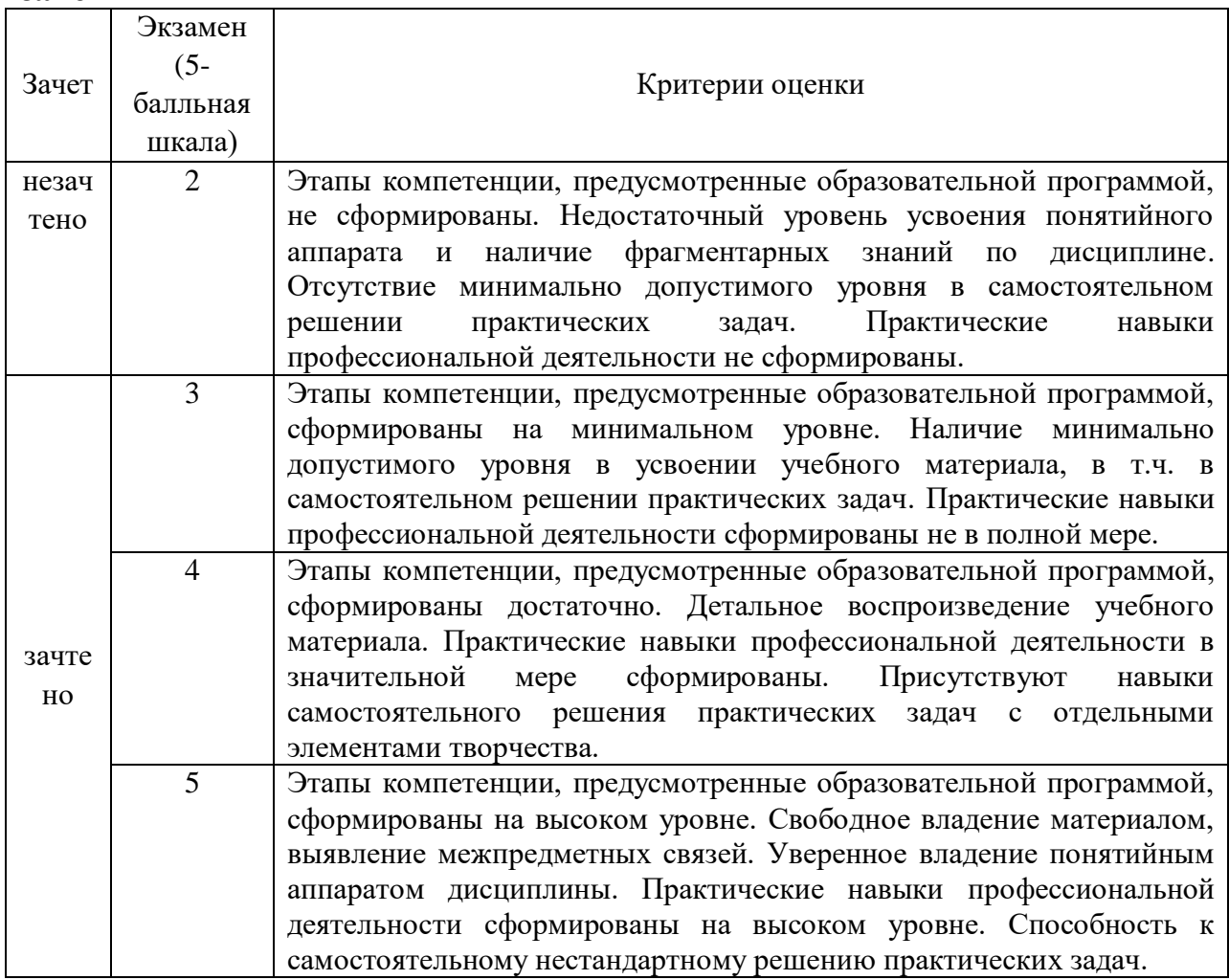

#### **5. Методические указания для обучающихся по освоению дисциплины**

При изучении дисциплины «Информационные системы в экономике» проводятся лекции в разнообразных форматах, практические занятия, в ходе которых проводятся устные опросы, тестирование по отдельным темам, в том числе малыми группами выполняются практические задания, в том числе малыми группами. В течение семестра обучающийся выполняет письменную контрольную работу с элементами научного исследования по наиболее актуальным проблемам современной мировой экономике на основе официальных данных по мировой экономике.

В ходе лекционных занятий раскрываются базовые вопросы в рамках каждого модуля дисциплины. Обозначаются ключевые аспекты тем, а также делаются акценты на наиболее сложные и важные положения изучаемого материала, даются рекомендации по выполнению заданий к практическим занятиям.

Материалы лекций являются основой для подготовки обучающихся к практическим занятиям и выполнения заданий самостоятельной и контрольной работ, а также к промежуточной аттестации по дисциплине.

Практические занятия позволяют более детально проработать наиболее важные темы курса. Целью практических занятий является закрепление теоретических знаний, полученных студентами на лекциях и в процессе самостоятельной работы, контроль за степенью усвоения пройденного материала, ходом выполнения студентами самостоятельной работы и рассмотрение наиболее сложных и спорных вопросов в рамках темы занятия.

Подготовка к практическим занятиям осуществляется студентами самостоятельно с использованием научной и учебной литературы и необходимых правовых источников. На практических занятиях у студентов формируются навыки публичного выступления, анализа материала, умение грамотно и обоснованно отвечать на поставленные вопросы и применять полученные теоретические знания к практическим ситуациям, а также умение решать практические задания (задачи).

Учебным планом для студентов предусмотрена самостоятельная работа, которая способствует более полному усвоению теоретических знаний, выработке навыков аналитической работы с литературой формированию практических умений и навыков, в том числе навыков работы в команде.

Целью самостоятельной работы является формирование способностей к самостоятельному познанию и обучению, поиску литературы, обобщению, оформлению и представлению полученных результатов, их критическому анализу, поиску новых решений, аргументированному отстаиванию своих предложений, умений подготовки выступлений и решения правовых задач.

В учебно-методических материалах, включенных в список рекомендованной литературы, присутствую, вопросы для самоконтроля, которые помогают обучающемуся контролировать индивидуальный уровень освоения дисциплины.

В ходе освоения дисциплины студенты могут получить индивидуальные консультации преподавателя по учебной дисциплине по расписанию.

Особенностью освоения данной дисциплины по заочной форме является минимизация устных форм опроса и выполнения практических заданий из-за небольшого объема аудиторных занятий. Основным методом обучения на заочной форме выступает собственно самостоятельная работа, которая выполняется индивидуально в произвольном режиме времени в удобные для обучающегося часы, часто вне аудитории - внеаудиторная самостоятельная работа. Самостоятельная работа рассматривается с одной стороны, как форма или метод обучения и вид учебной деятельности, осуществляемый без непосредственного вмешательства преподавателя, с другой – как средство вовлечения обучающихся в самостоятельную познавательную деятельность, средство формирования у них методов ее организации. Под самостоятельной деятельностью понимается вид познавательной деятельности, в котором предполагается определенный уровень самостоятельности во всех структурных компонентах деятельности по ее выполнению: от постановки проблемы до осуществления контроля, самоконтроля и коррекции, с переходом от выполнения простых видов работ к более сложным, а также с передачей всех функций самому обучающемуся.

Контрольная работа по дисциплине предусматривает самостоятельную разработку студентом конкретно поставленной проблемы с элементами научного исследования и подготовке письменного отчета по проведенной работе.

Основная цель написания контрольной работы - на основе изучения теоретических положений корпоративного права, изучения и анализа нормативного материала, судебной и арбитражной практики, выработать у студентов навыки и умения по практической реализации некоторых вопросов в рамках профессиональной деятельности.

Обучающийся самостоятельно выбирает тему из предложенного списка.

По согласованию с преподавателем обучающийся может написать работу по теме в рамках предмета дисциплины, отсутствующей в списке.

Работа должна иметь определенную структуру: титульный лист, оглавление, введение, главы, состоящие из параграфов, заключение, список использованных источников.

Объем контрольной работы должен составлять до 20 страниц машинописного текста (без учета титульного листа, содержания (оглавления), списка источников и приложений), оформленная по ГОСТу.

Более детальные рекомендации по освоению дисциплины «Информационные системы в экономике*»* изложены в практикуме (См. п.6.3 настоящей рабочей программы дисциплины).

## <span id="page-24-0"></span>**6. Учебная литература и ресурсы информационно-телекоммуникационной сети "Интернет", включая перечень учебно-методического обеспечения для самостоятельной работы обучающихся по дисциплине**

## <span id="page-24-1"></span>**6.1.Основная литература.**

- <span id="page-24-3"></span>1. Геращенко, М. М. Информационные системы в экономике : учеб. пособие / М. М. Геращенко ; Рос. акад. нар. хоз-ва и гос. службы при Президенте РФ, Сиб. ин-т упр. - Новосибирск : Изд-во СибАГС, 2014. - 203 с. - То же [Электронный ресурс]. - Доступ из Б-ки электрон. изд. / Сиб. ин-т упр. – филиал РАНХиГС. – Режим доступа : http://www.sapanet.ru, требуется авторизация (дата обращения : 22.07.2016). - Загл. c экрана.
- <span id="page-24-2"></span>2. Информационные системы в экономике [Электронный ресурс] : учеб. для академ. бакалавриата / В. Н. Волкова, В. Н. Юрьев, С. В. Широкова, А. В. Логинова ; под ред. В. Н. Волковой, В. Н. Юрьева. — Электрон. дан. - Москва : Юрайт, 2016. — 402 с. – Доступ из ЭБС издва «Юрайт». – Режим доступа : https://www.biblio-

online.ru/book/757AE164-20C7-448C-BB25-7CC2A70798BF, требуется авторизация (дата обращения : 20.07.2016). – Загл. с экрана.

3. Информационные системы и технологии в экономике и управлении [Электронный ресурс] : учеб. для академ. бакалавриата / В. В. Трофимов [и др.] ; под ред. В. В. Трофимова. — 4-е изд., перераб. и доп. — Электрон. дан. - Москва : Юрайт, 2016. — 542 с. - Доступ из ЭБС изд-ва «Юрайт». – Режим доступа : [https://www.biblio](https://www.biblio-online.ru/book/860E235C-DCA9-4E58-A482-3FDEF3A2D1BB)[online.ru/book/860E235C-DCA9-4E58-A482-3FDEF3A2D1BB,](https://www.biblio-online.ru/book/860E235C-DCA9-4E58-A482-3FDEF3A2D1BB) требуется авторизация (дата обращения : 21.07.2016). – Загл. с экрана.

## **6.2.Дополнительная литература.**

- 1. Бухарин, С. В. Информационные системы в экономике [Электронный ресурс] : учеб. пособие / С. В. Бухарин, А. В. Мельников ; Воронеж. гос. ун-т инженер. технологий. – Электрон. дан. - Воронеж : Воронеж. гос. ун-т инженер. технологий, 2012. - 103 с. – Доступ из ЭБС «Унив. бка ONLINE». - Режим доступа : http://biblioclub.ru/index.php?page=book&id=141650, требуется авторизация (дата обращения : 22.07.2016). – Загл. с экрана.
- 2. Геращенко, М. М. Информационные системы в экономике : практикум / М. М. Геращенко, И. К. Геращенко ; Рос. акад. нар. хоз-ва и гос. службы при Президенте РФ, Сиб. ин-т упр. - Новосибирск : Изд-во СибАГС, 2016. - 156 с. - То же [Электронный ресурс]. - Доступ из Б-ки электрон. изд. / Сиб. ин-т упр. – филиал РАНХиГС. – Режим доступа : http://www.sapanet.ru, требуется авторизация (дата обращения : 20.07.2016). - Загл. c экрана.
- 3. Уткин, В. Б. Информационные системы и технологии в экономике [Электронный ресурс] : учебник / В. Б. Уткин, К. В. Балдин. – Электрон. дан. - Москва : Юнити-Дана, 2015. - 336 с. – Доступ из ЭБС «Унив. б-ка ONLINE». - Режим доступа : <http://biblioclub.ru/index.php?page=book&id=119550>, требуется авторизация (дата обращения : 22.07.2016). – Загл. с экрана.
- 4. Ясенев, В. Н. Информационные системы и технологии в экономике [Электронный ресурс] : учеб. пособие / В. Н. Ясенев. - 3-е изд., перераб. и доп. - Электрон. дан. - Москва : Юнити-Дана, 2015. - 560 с. - Доступ из Унив. б-ки ONLINE. - Режим доступа : <http://biblioclub.ru/index.php?page=book&id=115182>, требуется авторизация (дата обращения : 21.07.2016). - Загл. c экрана.

## **6.3.Учебно-методическое обеспечение самостоятельной работы.**

1. Геращенко, М. М. Информационные системы в экономике : практикум / М. М. Геращенко, И. К. Геращенко ; Рос. акад. нар. хоз-ва и гос. службы при Президенте РФ, Сиб. ин-т упр. - Новосибирск : Изд-во СибАГС, 2016. - 156 с. - То же [Электронный ресурс]. - Доступ из Б-ки электрон. изд. / Сиб. ин-т упр. – филиал РАНХиГС. – Режим доступа : http://www.sapanet.ru, требуется авторизация (дата обращения : 18.04.2016). - Загл. c экрана.

2. Геращенко, М. М. Информационные системы в экономике : учеб. пособие / М. М. Геращенко ; Рос. акад. нар. хоз-ва и гос. службы при Президенте РФ, Сиб. ин-т упр. - Новосибирск : Изд-во СибАГС, 2014. - 203 с. - То же [Электронный ресурс]. - Доступ из Б-ки электрон. изд. / Сиб. ин-т упр. – филиал РАНХиГС. – Режим доступа : http://www.sapanet.ru, требуется авторизация (дата обращения : 18.04.2016). - Загл. c экрана.

#### <span id="page-26-0"></span>**6.4.Нормативные правовые документы.**

1. Об информации, информационных технологиях и о защите информации: Федеральный закон №149–ФЗ от 27.07.06 г. // Российская газета № 165, 29.07.2006.

2. О средствах массовой информации: Федеральный закон РФ от 27.12.1991 № 2124-1 (с изм. и доп., вступающими в силу с 01.09.2012) // Собрание законодательства РФ, 30.07.2012, № 31, ст. 4322.

3. Распоряжение Правления ПФ РФ от 11.10.2007 № 190р. О внедрении защищенного электронного документооборота в целях реализации законодательства Российской Федерации об обязательном пенсионном страховании, (вместе с «Регламентом обмена документами по телекоммуникационным каналам связи в системе электронного документооборота Пенсионного фонда Российской Федерации», «Регламентом обеспечения безопасности информации при защищенном обмене электронными документами в системе электронного документооборота Пенсионного фонда Российской Федерации по телекоммуникационным каналам связи).

4. О некоторых мерах по совершенствованию информатизации в сфере кадрового обеспечения государственных органов и органов местного самоуправления : Постановление Правительства РФ № 602 от 17.06.15г. // СЗ РФ № 26, ст. 3896, 29.06.2015

<span id="page-26-1"></span>5. О должностных инструкциях сотрудников отделов информатизации : Письмо Госналогслужбы РФ. - № ВП-6-12/382от 10.10.1994

## **6.5.Интернет-ресурсы.**

1. Официальный сайт Национального союза кадровиков [Электронный ресурс] / Нац. союз кадровиков. - [М?], 2002 - 2012. - Режим доступа: [http://www.kadrovik.ru/,](http://www.kadrovik.ru/) свободный. (дата обращения: 19.01.2015).

2. Управление персоналом [Электронный ресурс]: сайт журн. «Упр. персоналом» / Издат. дом «Упр. персоналом». – М., 2001 – 2012. - Режим доступа: [http://www.top-personal.ru,](http://www.top-personal.ru/) свободный. (дата обращения: 19.01.2015).

3. Университетская библиотека ONLINE [Электронный ресурс]: [электрон.-библиотеч. система] / О-во с огранич. ответственностью «Директ-Медиа». - [М.], 2001 - 2010. - Режим доступа: [http://www.biblioclub.ru,](http://www.biblioclub.ru/) требуется авторизация. (дата обращения: 19.01.2015).

4. Университетская информационная система РОССИЯ [Электронный ресурс] : тематич. электрон. б-ка / Науч.-исслед. вычислит. центр МГУ; Автоном. некоммерч. организация «Центр информац. исслед.». – Электрон. дан. – М., 2000 – 2012. - Режим доступа: [http://uisrussia.msu.ru,](http://uisrussia.msu.ru/) требуется авторизация

5. [Электронная библиотека](http://www.aup.ru/library/) [Электронный ресурс] // Административноуправленческий портал. – Режим доступа: [http://www.aup.ru/library,](http://www.aup.ru/library) свободный (дата обращения: 19.01.2015).

6. [http://www.eos.ru](http://www.eos.ru/) - ЭОС: Системы электронного документооборота. Компания ЭОС - ведущий разработчик систем управления документооборотом, электронными и бумажными архивами, бизнеспроцессами и корпоративным контентом, лидер рынка СЭД/ECM-систем России и стран СНГ.

7. [http://www.1c.ru](http://www.1c.ru/) - электронный ресурс фирмы 1с

8. ГОСТ 3.1102-81 ЕСТД. Стадии разработки и виды документов // Межгосударственный стандарт единая система технологической документации стадии разработки и виды документов. - ИПК. : Изд-во Стандартов Источник:

<span id="page-27-0"></span>[http://www.znaytovar.ru/gost/2/GOST\\_3110281\\_ESTD\\_Stadii\\_razra.html](http://www.znaytovar.ru/gost/2/GOST_3110281_ESTD_Stadii_razra.html)

## **6.6.Иные источники.**

## <span id="page-28-0"></span>7. **Материально-техническая база, информационные технологии, программное обеспечение и информационные справочные системы**

Таблица 4.

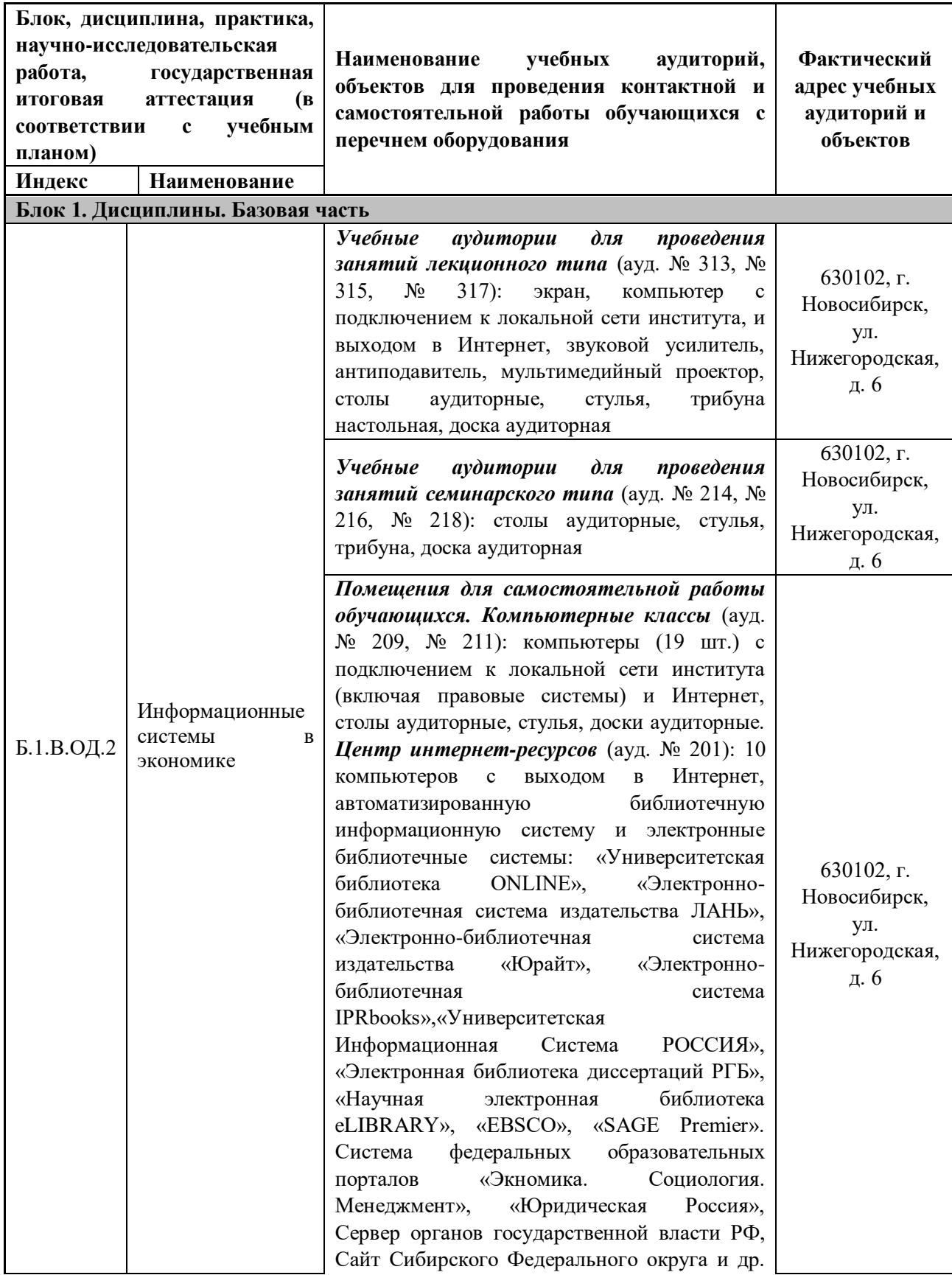

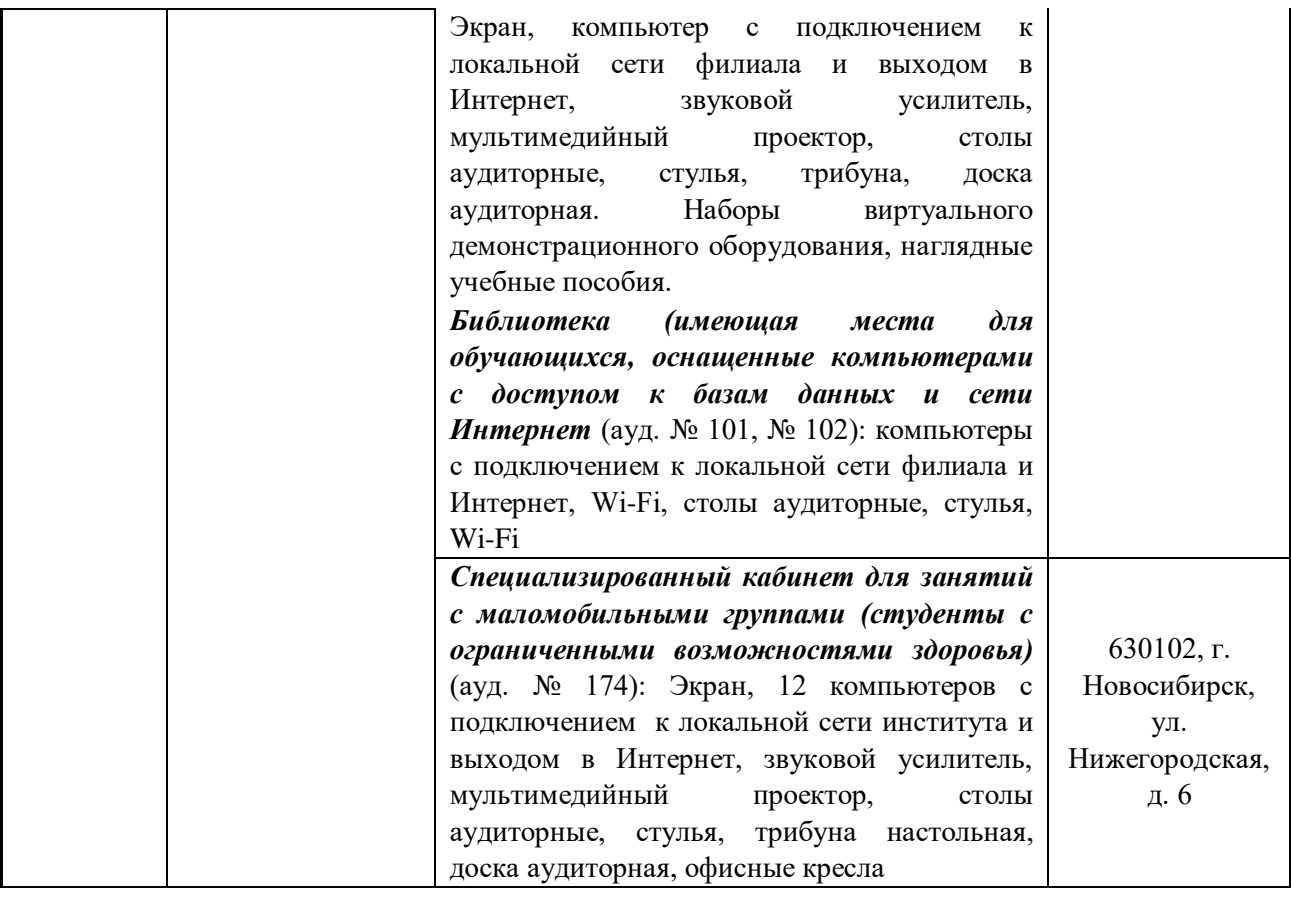